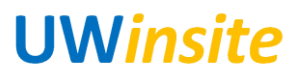

## **AP 08: Audit an expense report submitted via iExpenses\* Created on 2/22/2018**

## **AP 08: Audit an expense report submitted via iExpenses\***

## **Procedure**

This User Guide outlines the steps required to audit an expense report submitted via iExpenses.

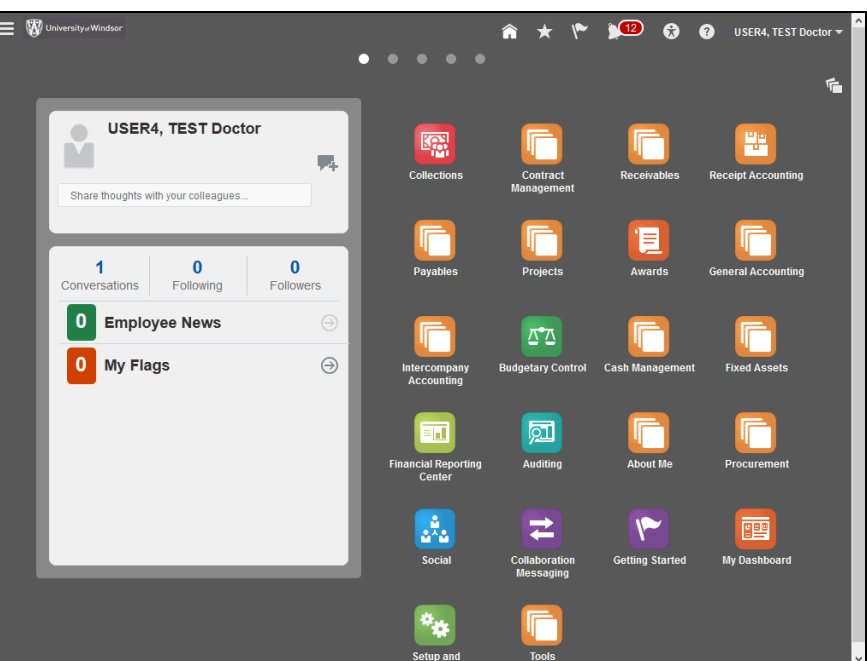

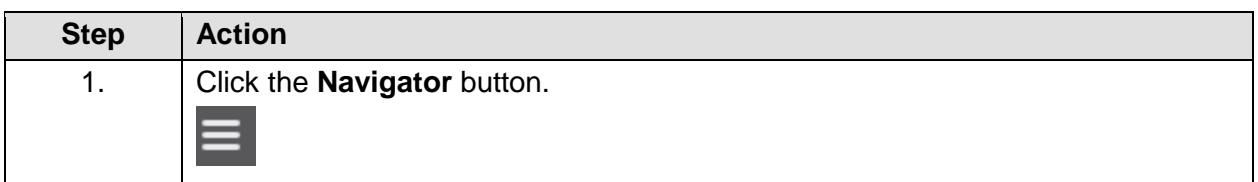

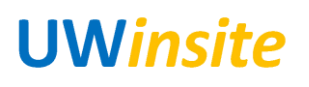

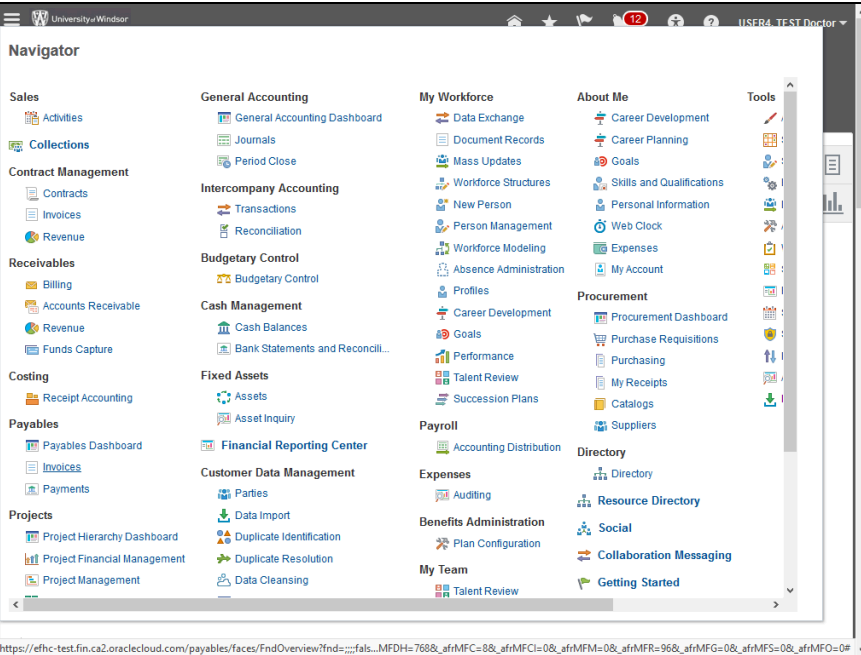

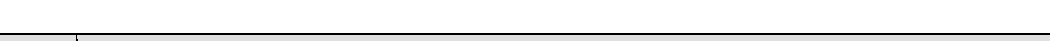

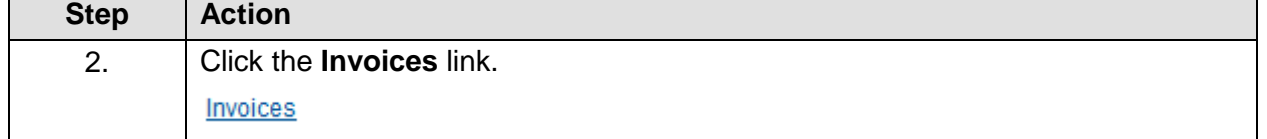

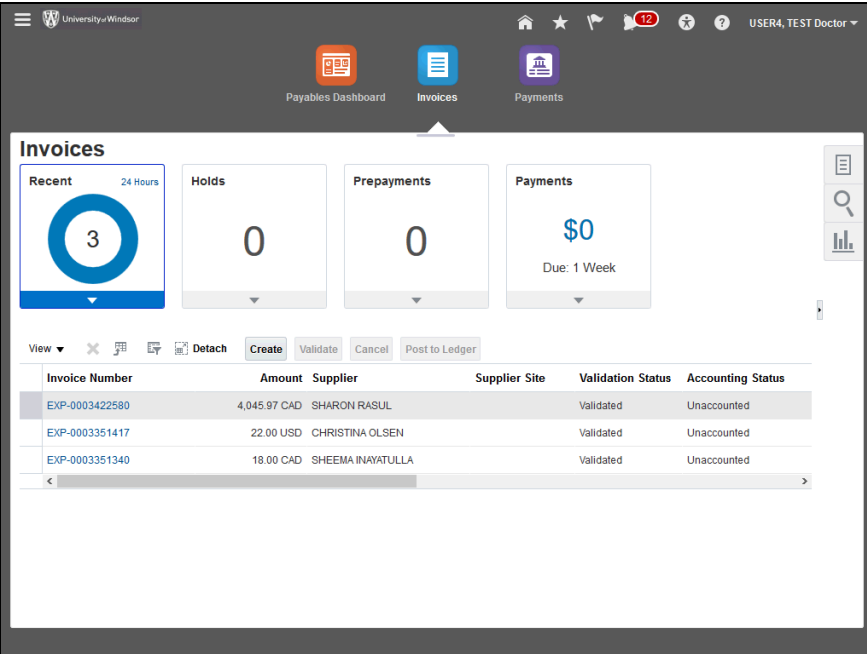

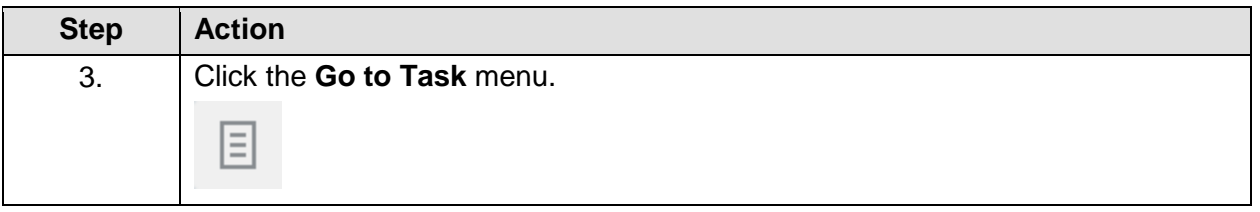

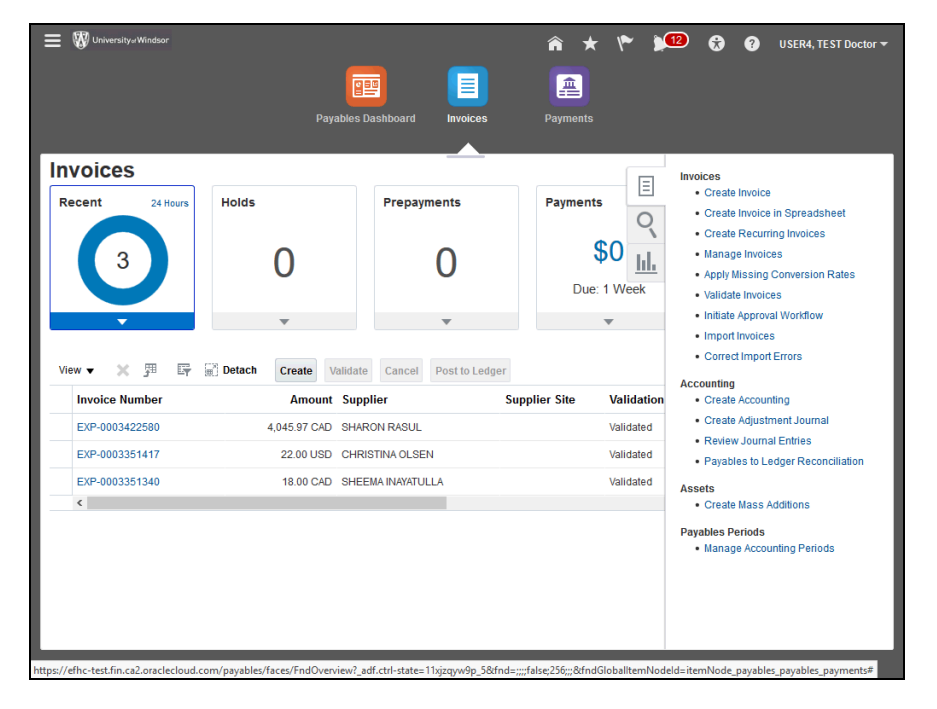

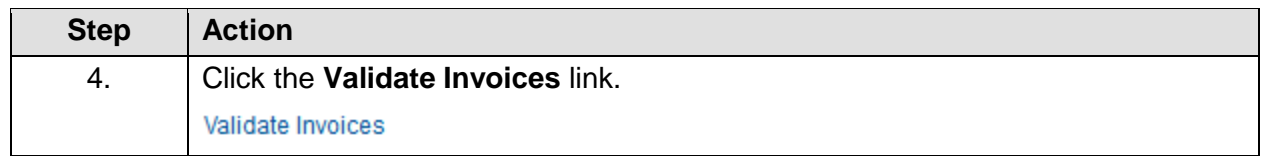

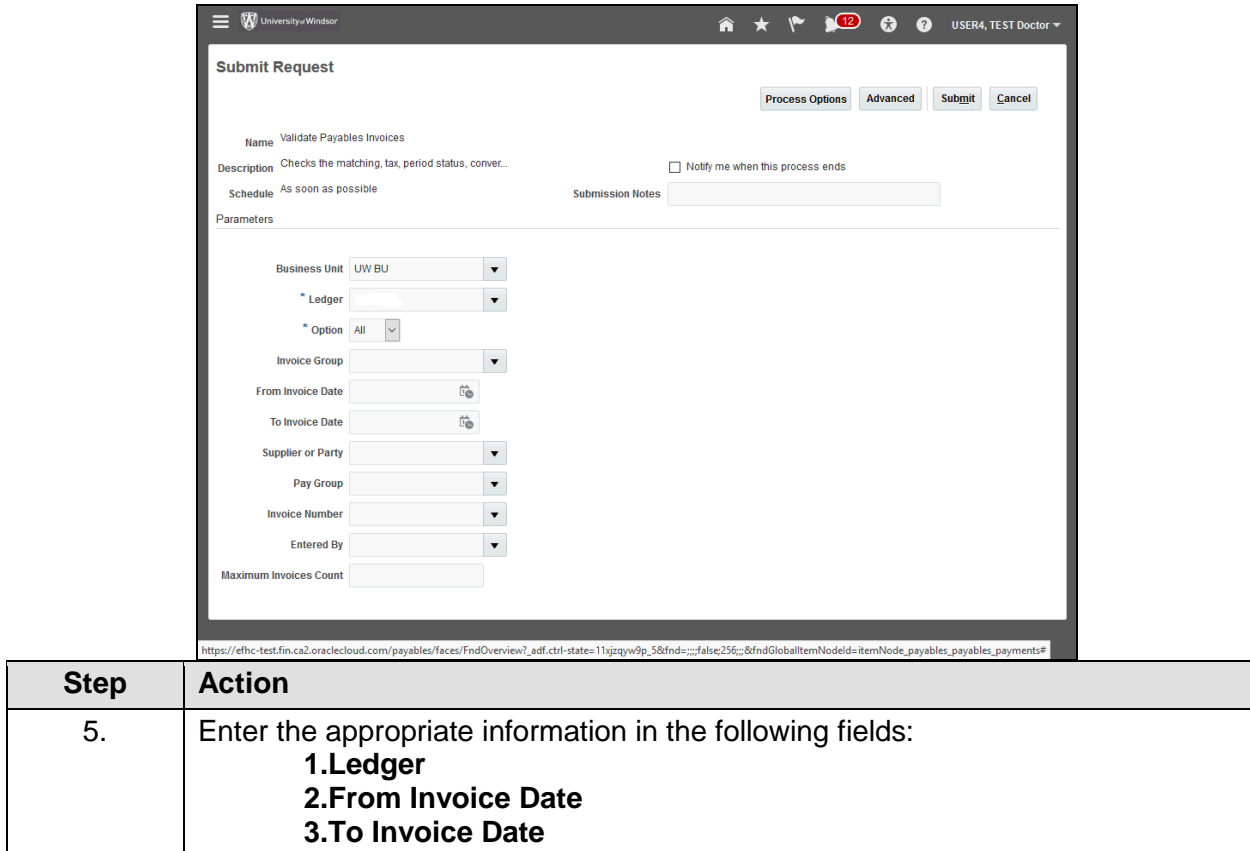

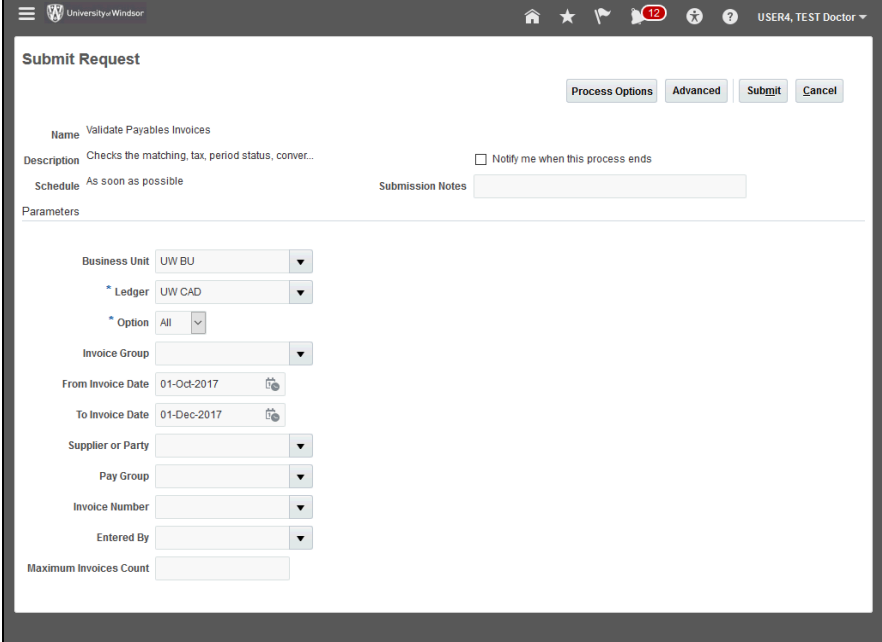

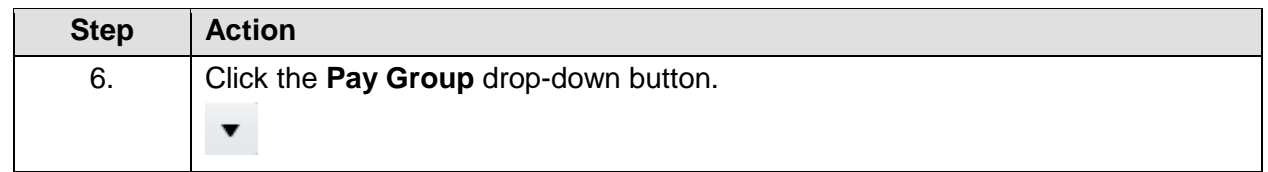

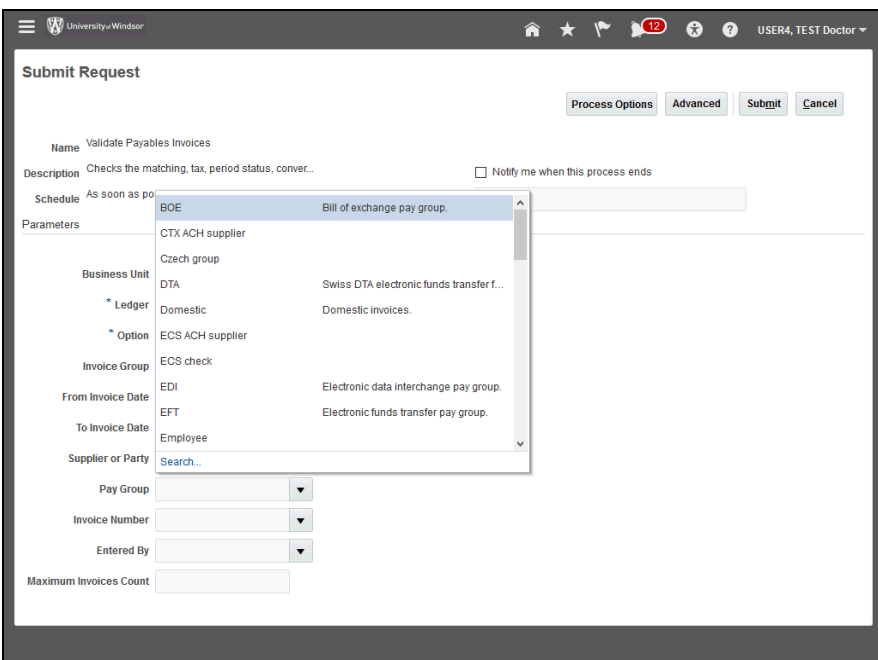

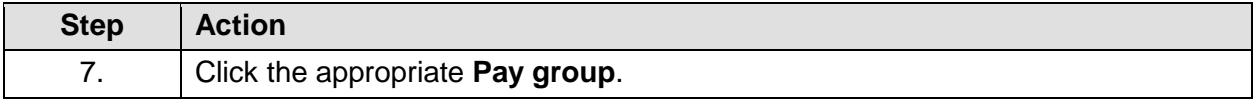

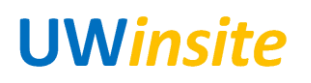

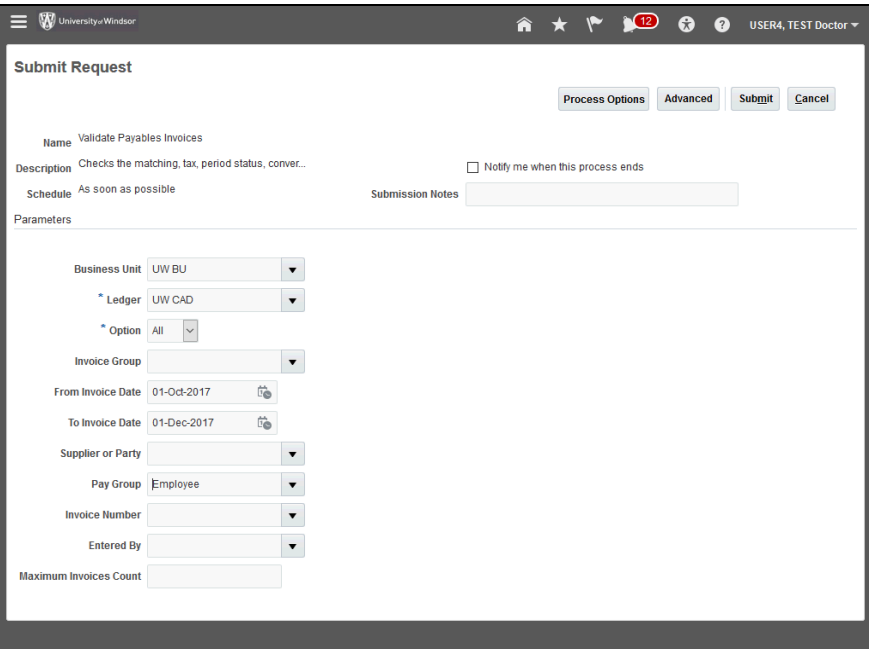

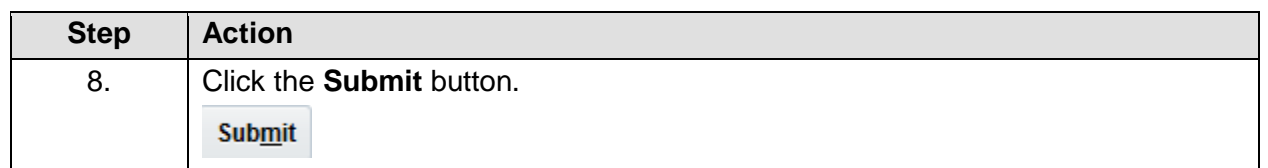

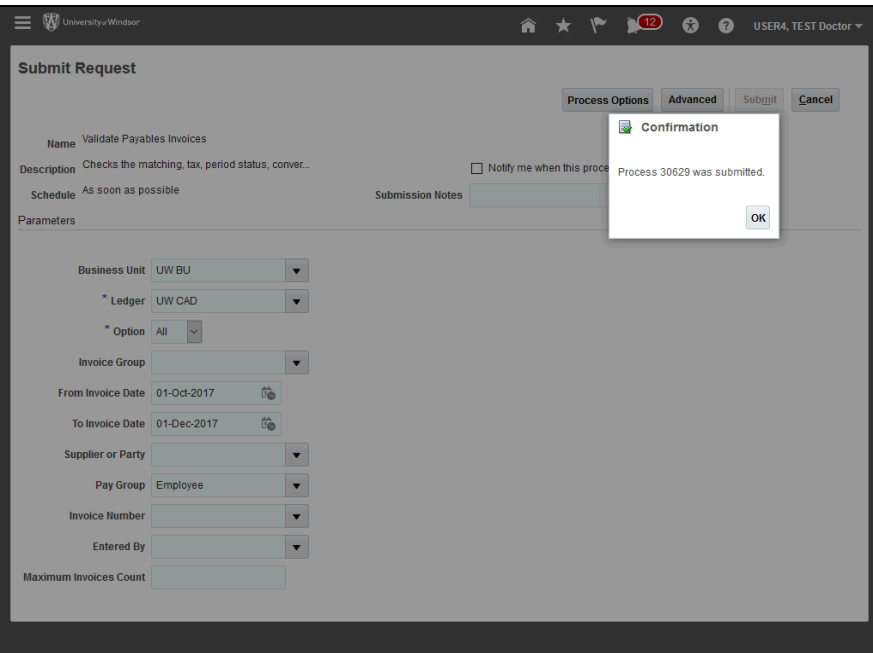

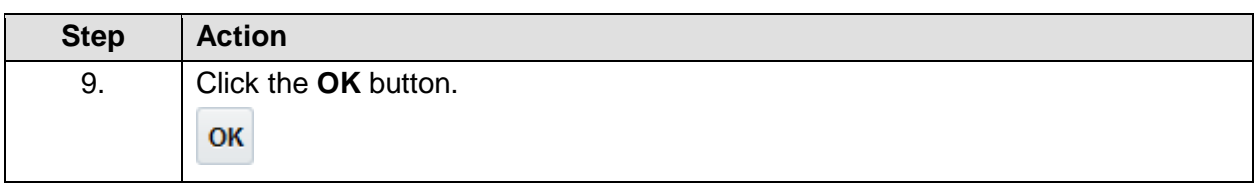

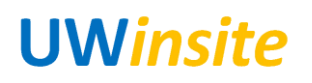

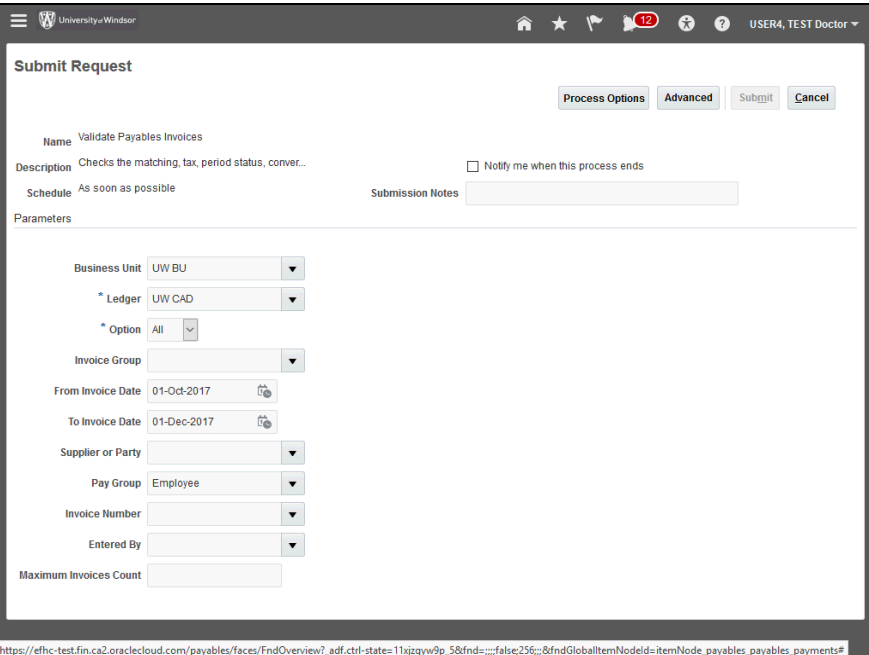

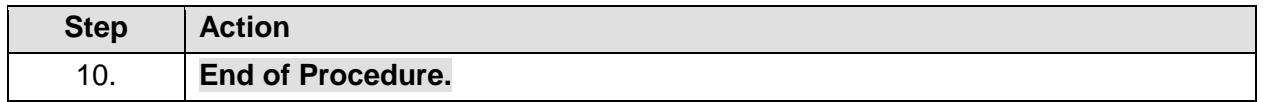